## Library

## **Constructing a Search Strategy**

## Use this Guide to help you plan your database search

| Step 1: Define your topic                                                          |
|------------------------------------------------------------------------------------|
| Write your search question below:                                                  |
|                                                                                    |
|                                                                                    |
|                                                                                    |
|                                                                                    |
|                                                                                    |
| Remember not to choose a topic that is too broad or one that is too narrow.        |
|                                                                                    |
| Step 2: Choose your Keywords                                                       |
| Look at your search question – what are the keywords?                              |
| Write your keywords below:                                                         |
|                                                                                    |
|                                                                                    |
|                                                                                    |
|                                                                                    |
|                                                                                    |
|                                                                                    |
| Step 3: Identify alternative terminology                                           |
|                                                                                    |
| Write a list of your keywords below, and then think of alternative terms for them. |
|                                                                                    |
|                                                                                    |

Think about synonyms, American terminology, acronyms and alternative spellings.

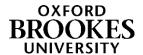

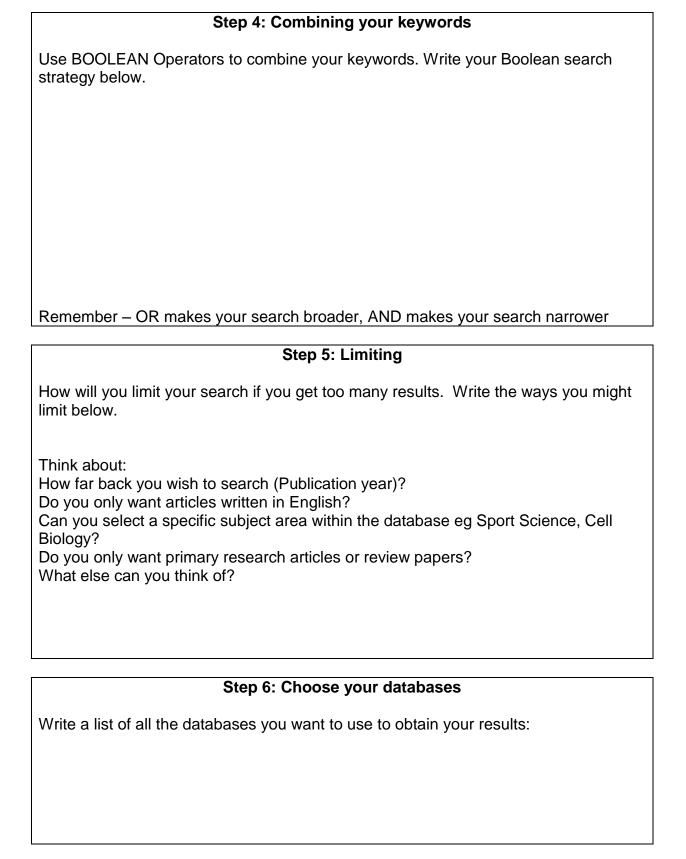

Once you have followed all these steps you are now ready to go and try out your search.

For more advice or help, please contact Richard Persaud or Helen Whittaker, Science Librarians: <a href="mailto:sciencelibrarians@brookes.ac.uk">sciencelibrarians@brookes.ac.uk</a>, Tel: 01865 483137/9

With thanks to Katherine Staples, Deborah Lepley and Pauline Hockley for their help in the creation of this sheet.

2 RP 2015